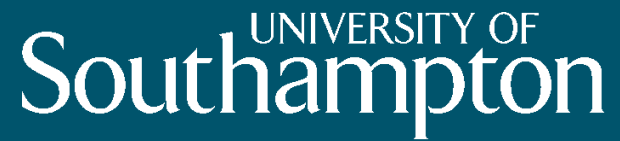

School of Electronics and Computer Science

## RKB, sameAs and dotAC

at "2009: Beyond the Repository Fringe"

Edinburgh 30-31 July 2009

Hugh Glaser & Ian Millard

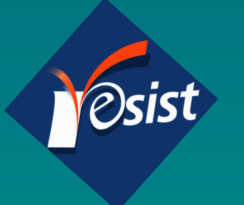

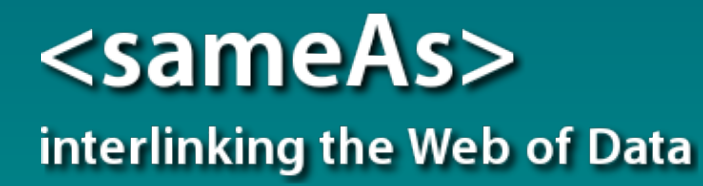

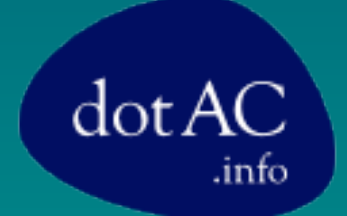

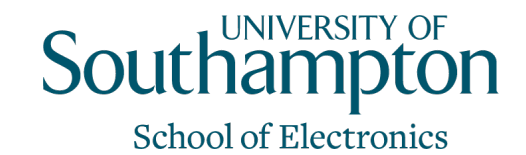

# Linked Data

• Tim Berners-Lee

### Tim Berners-Lee speaks on Linked Data

This slide set was presented at the TED 2009 conference, "The Great Unveiling" in Long Beach, CA. USA, 4, Feb 2009.

- http://www.w3.org/2009/Talks/0204-ted-tbl/
- "the Semantic Web done right, and the Web done right"
- http://esw.w3.org/topic/SweoIG/TaskForces/CommunityProjects/ LinkingOpenData

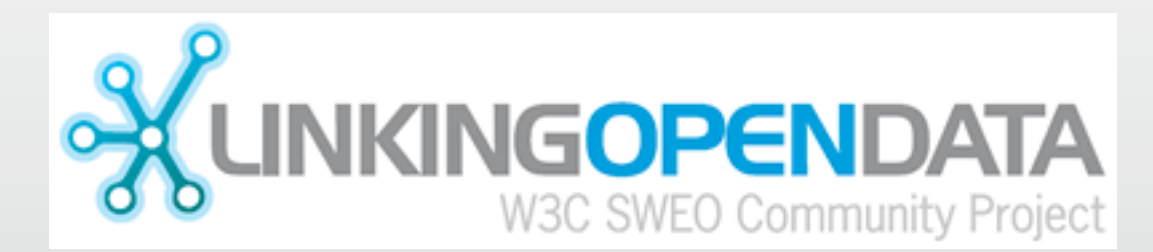

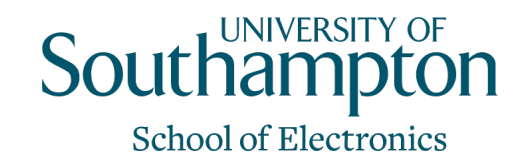

## Design Issues - Linked Data

*Tim Berners-Lee* 

*Date: 2006-07-27, last change: \$Date: 2007/05/02 14:30:56 \$ Status: personal view only. Editing status: imperfect but published.* 

- http://www.w3.org/DesignIssues/LinkedData.html
- Use URIs as names for things
- Use HTTP URIs so that people can look up those names.
- When someone looks up a URI, provide useful information.
- Include links to other URIs. so that they can discover more things.

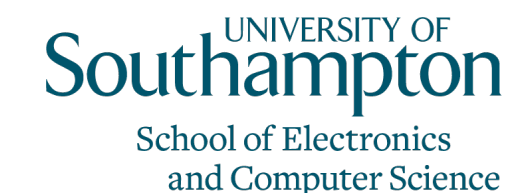

## RDF

• <subject-uri> <predicate-uri> <object-uri>

or

- <subject-uri> <predicate-uri> "String"
- Eg

@prefix rdf: <http://www.w3.org/1999/02/22-rdf-syntax-ns#> .

 $\omega$  prefix rdfs: <http://www.w3.org/2000/01/rdf-schema  $\neq$  >.

<http://resex.rkbexplorer.com/id/resilience-concept-de7f20d5> rdf:type <http://resex.rkbexplorer.com/ontologies/ resex#Resilience-Concept> .

<http://resex.rkbexplorer.com/id/resilience-concept-de7f20d5> rdfs:label "UML model" .

<http://resex.rkbexplorer.com/id/resilience-concept-de7f20d5> <http://resex.rkbexplorer.com/ontologies/resex#hasdescription> "The UML modeling language describes the system architecture and behaviour in a standard way." .

### **LOD Datasets on the Web: March 2009**

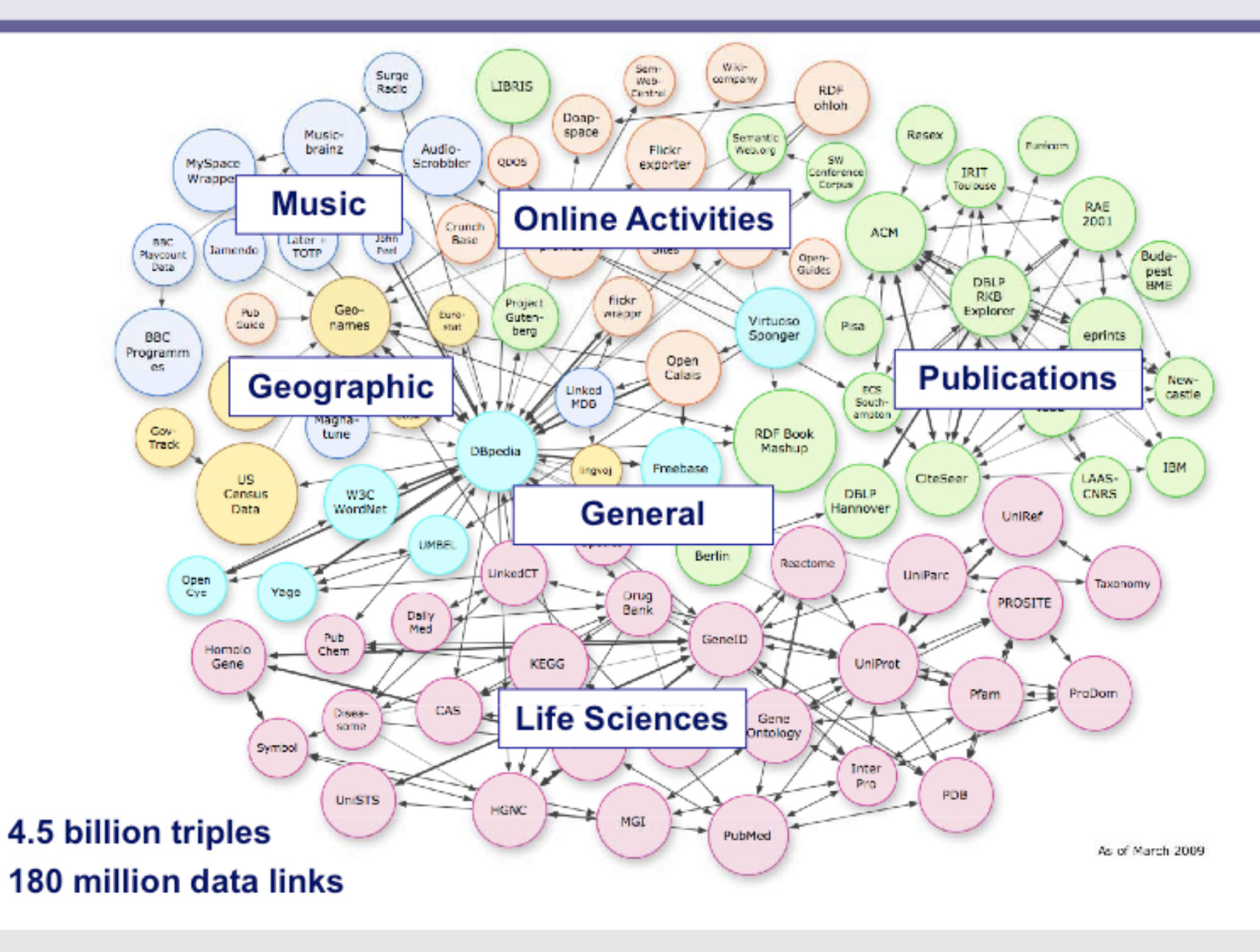

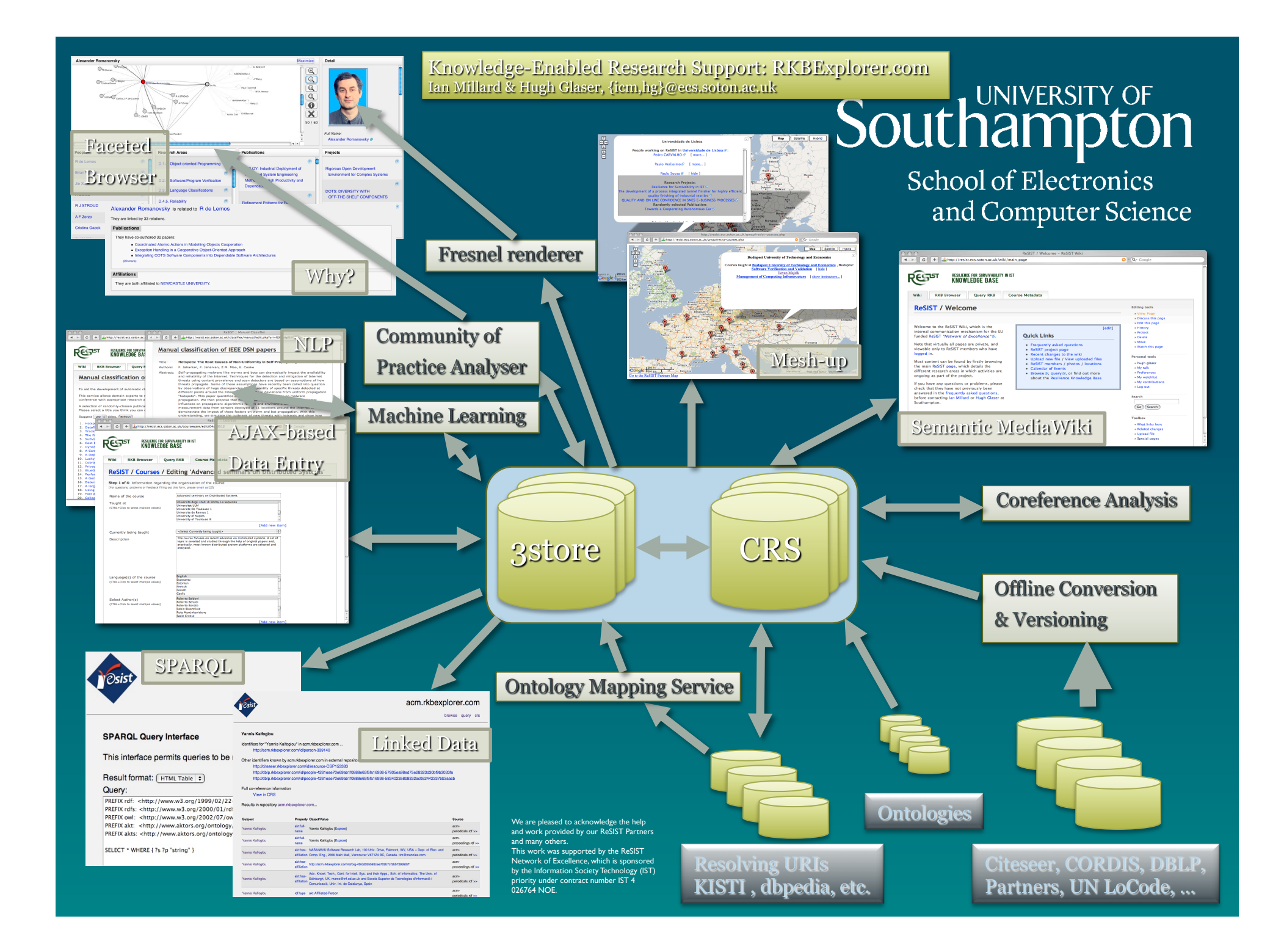

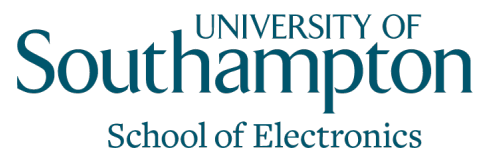

## Some Underlying Sources

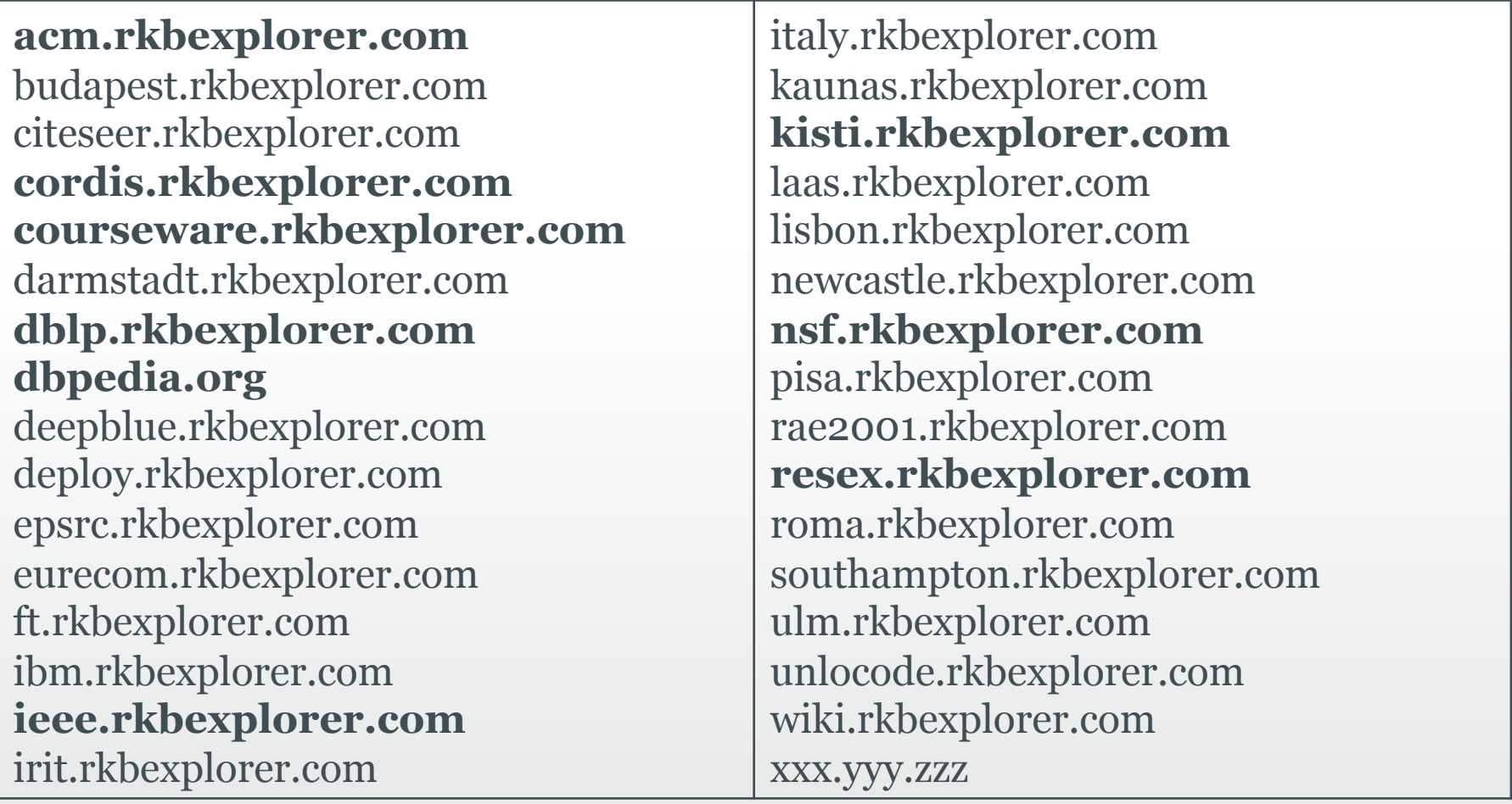

Range from a few 100 to more than 10,000,000 "facts"

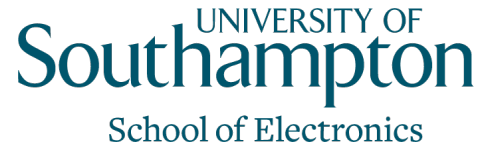

# Knowledge Sources

- Partners
- Publications
- Funding Agencies
- Project Wiki
- Courseware
- Resilient-Explicit Computing

• Wide range, don't just look where you expect to find  $\frac{8}{8}$ 

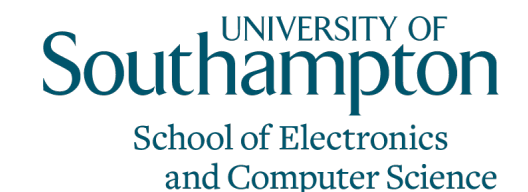

## For example

- Statistics for repository kisti.rkbexplorer.com
	- Last data assertion 2008-09-18 17:16:41
	- Number of triples 12815162
	- Number of symbols 3239105
	- Size of RDF dataset 671M

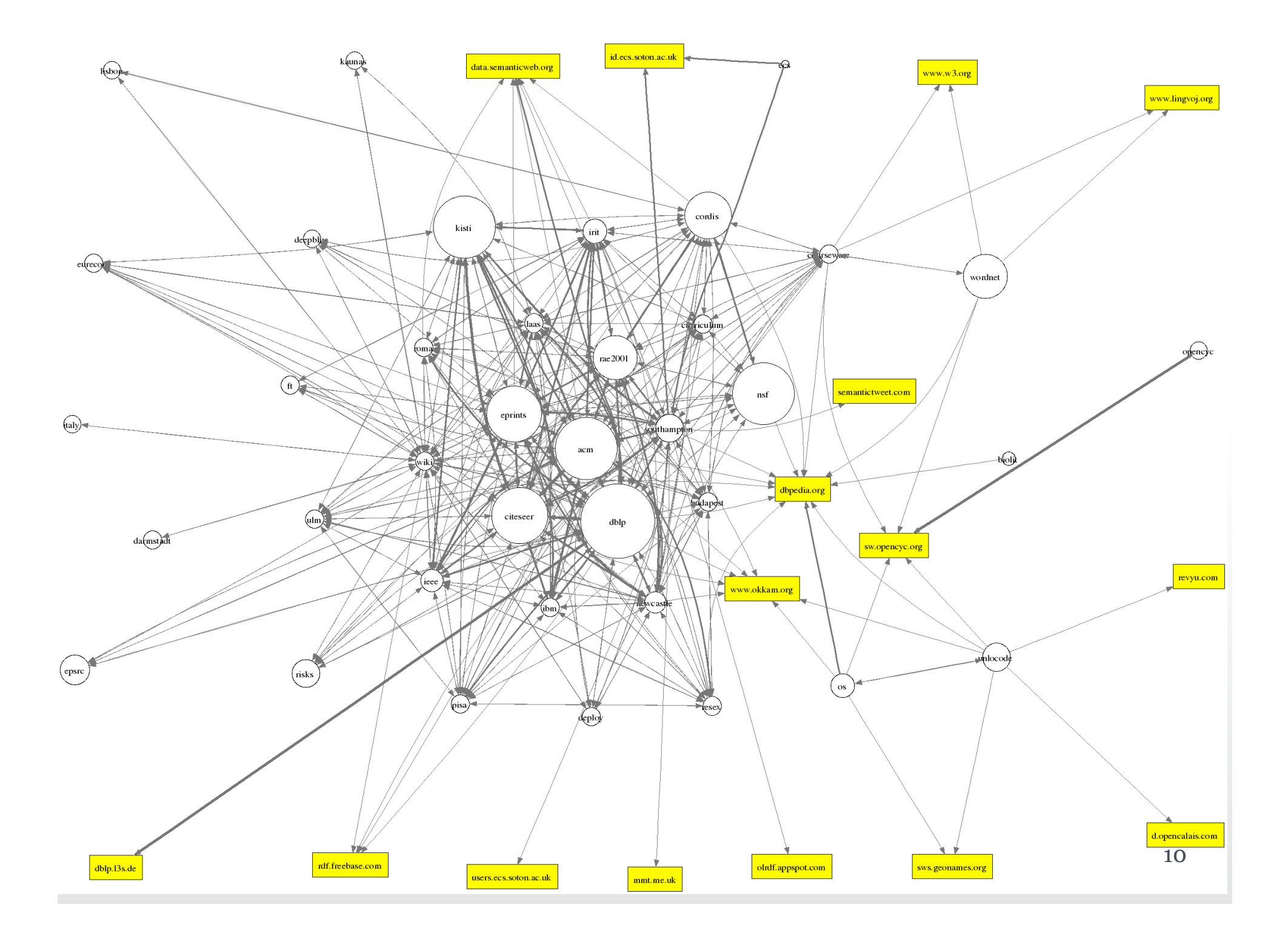

# Co-Reference

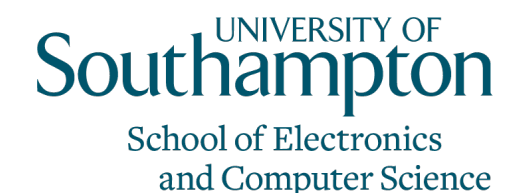

- Repositories have people, publications, etc. from other institutions who also have records there and elsewhere
- And vice versa
- Co-Reference is a Big Problem
	- Everything is a URI (not title, name, number…)
	- Identifying multiple URIs for one resource
	- Rejecting incorrectly conflated resources
	- Publishing
	- Using
- Coldstart
	- A serious problem
	- Nothing is linked to anything

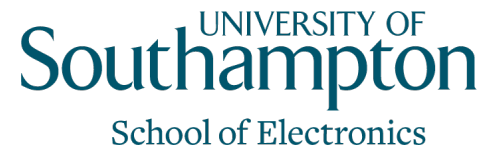

# Co-Reference Service (CRS)

- CRS Subsystem
	- Find co-references
	- Store them
	- Publish them
		- Essentially:
		- URI<sub>i</sub> -> { URI<sub>1</sub>, ..., URI<sub>i</sub>, ..., URI<sub>n</sub> }
	- Recommend a "Canon"
- Published by the Data Publisher
	- And possibly others
- Middleware aggregates co-references from recognised CRSes®

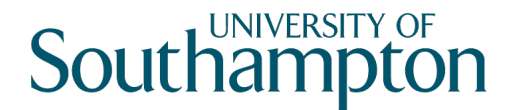

**School of Electronics** 

CRS – Consistent Reference Service

- A service to manage and publish co-referent information
- Identify co-referent pairs using a set of tools
- Assert into the CRS
- Query the CRS
	- $\text{ URI}_{i} \rightarrow \{ \text{ URL}_{1}, ..., \text{ URL}_{i}, ..., \text{ URL}_{n} \}$
- Recommend a Canon

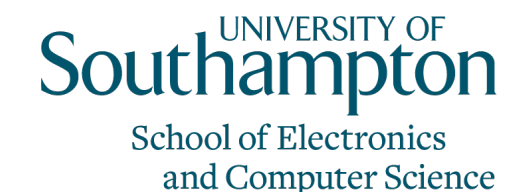

## CRS continued

- CRS Policies are defined by context
	- Often one per Triplestore
	- Can be many per Triplestore for different purposes
	- May not be associated with a particular Triplestore
- Maintenance
	- Provenance
	- Rollback
- Can be used to infer owl:sameAs

# Open System

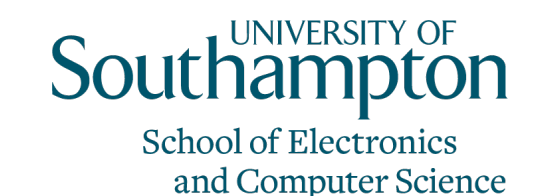

- RKBExplorer is only one interface
	- And not a required part
- Services:
	- Details for a paper (the right hand pane in RKBExplorer):
		- http://www.rkbexplorer.com/detail/?uri=http:// southampton.rkbexplorer.com/id/eprints-12614
	- Network of people for a publication (lower pane):
		- http://www.rkbexplorer.com/network/?uri=http:// southampton.rkbexplorer.com/id/eprints-12614&type=publication-person
	- …
- Other Interfaces (using the services)
	- Personal Web pages
	- iPhone
	- iGoogle Gadget <sup>15</sup>

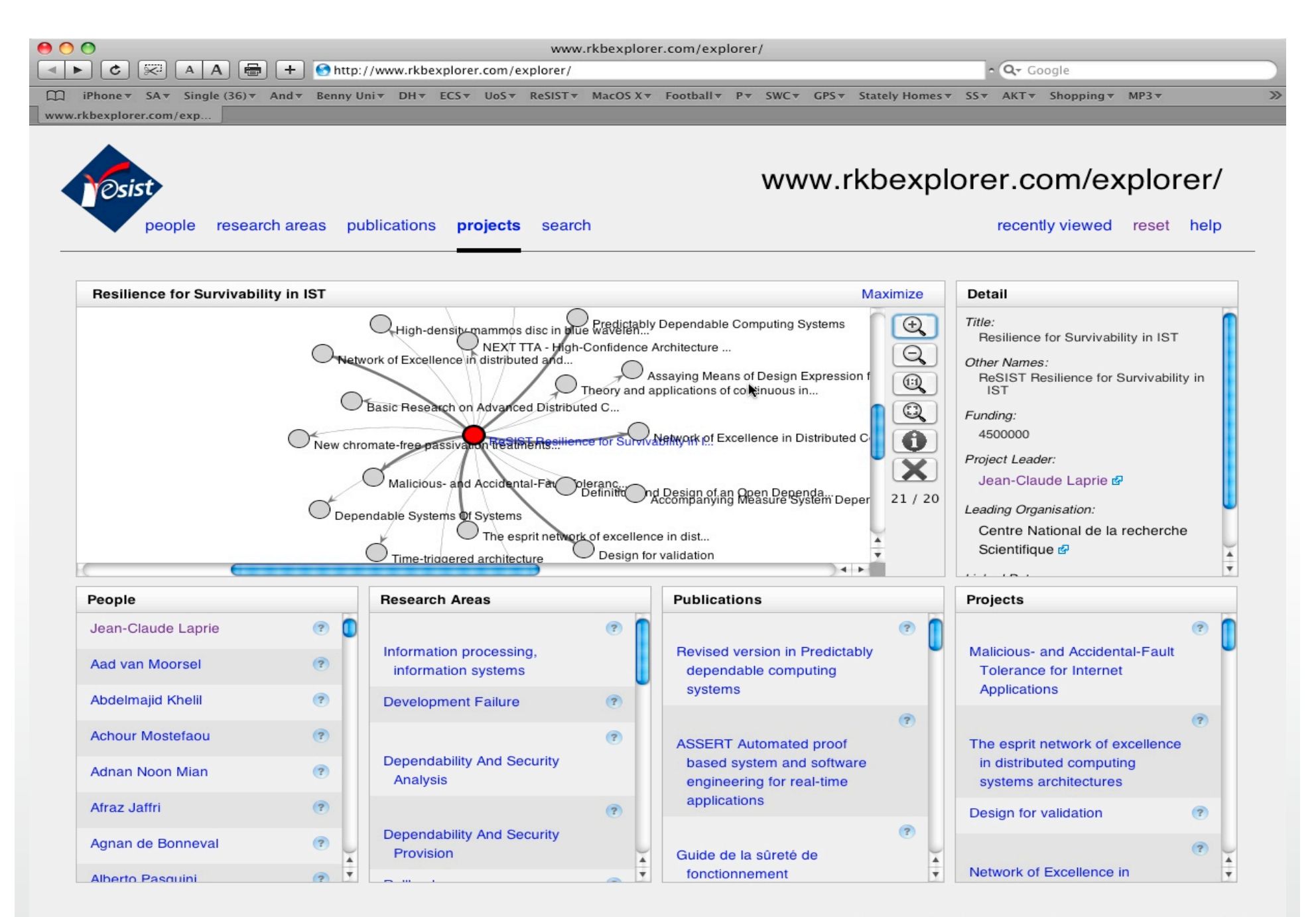

about I news I system requirements I acknowledgements I contact

### Or a Paper

## **Southampton**

**School of Electronics** and Computer Science

17

 $\odot$ 

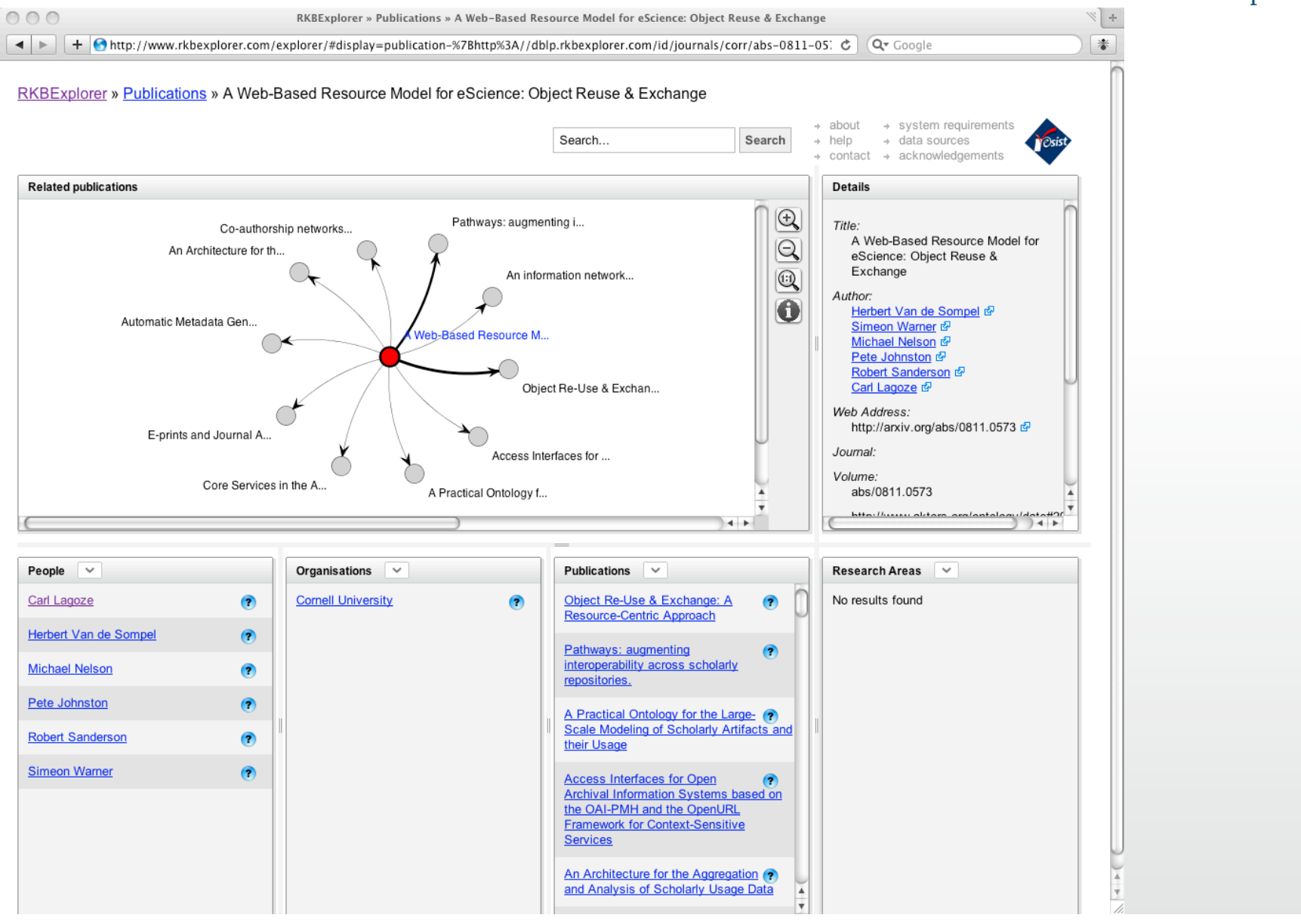

### Now Look at an Author

# **Southampton**

School of Electronics and Computer Science

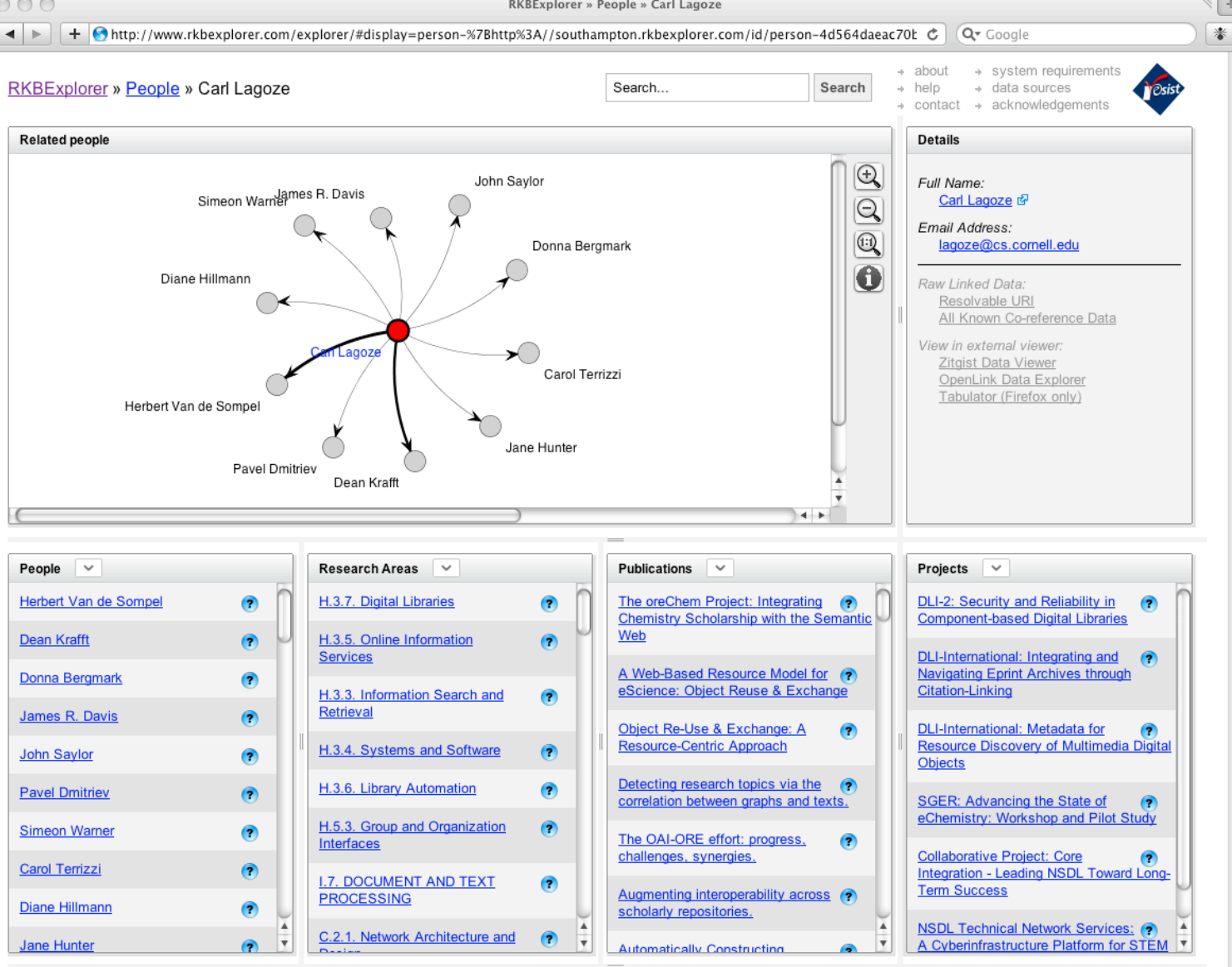

18

### Or a Couple of People

**Southampton** 

**School of Electronics** and Computer Science

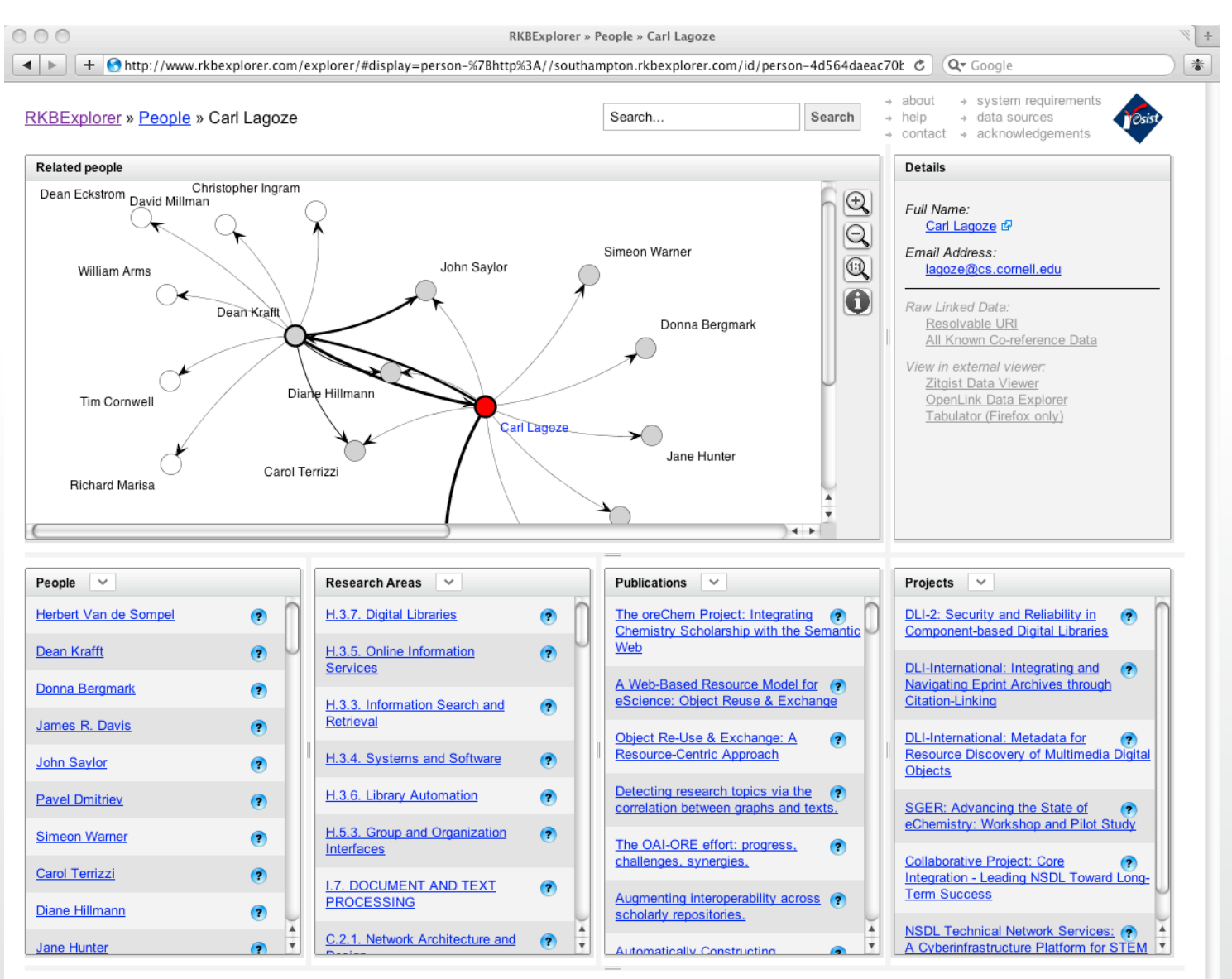

And how they are linked

### And Why they are Linked?

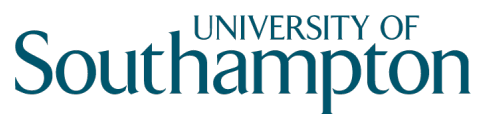

School of Electronics and Computer Science

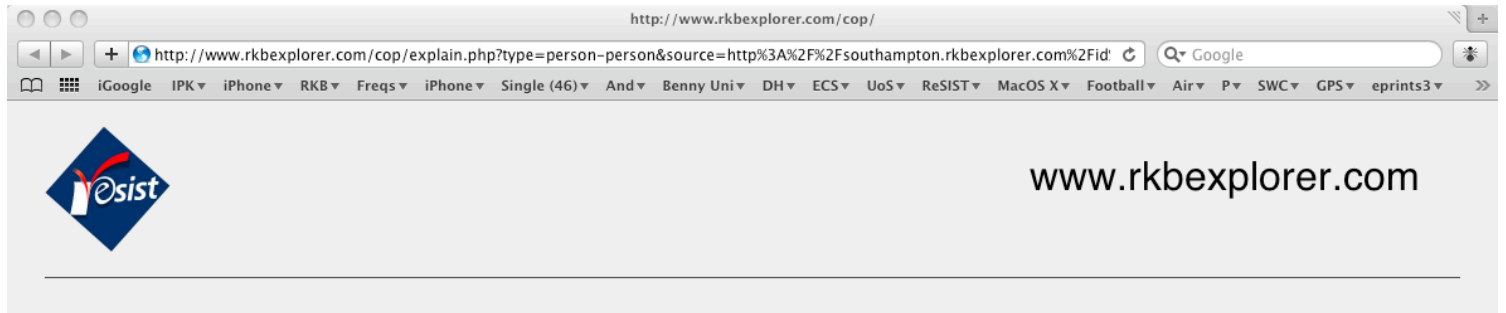

#### Carl Lagoze is connected to Dean Krafft

They are linked by 9 relations.

#### **Publications**

They have co-authored 6 papers:

- Core services in the architecture of the national science digital library (NSDL)
- An information network overlay architecture for the NSDL
- Metadata aggregation and \"automated digital libraries\": A retrospective on the NSDL experience

 $(3 more)$ 

#### **Affiliations**

They are both affiliated to **Cornell University**.

#### Projects

They are both members of 2 projects:

- NSDL Technical Network Services: A Cyberinfrastructure Platform for STEM Education
- Collaborative Project: Core Integration Leading NSDL toward Long-Term Success

## Who is Carl Lagoze?

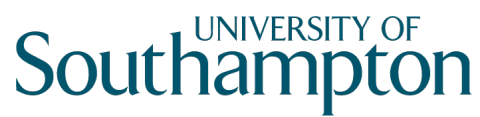

**School of Electronics** and Computer Science

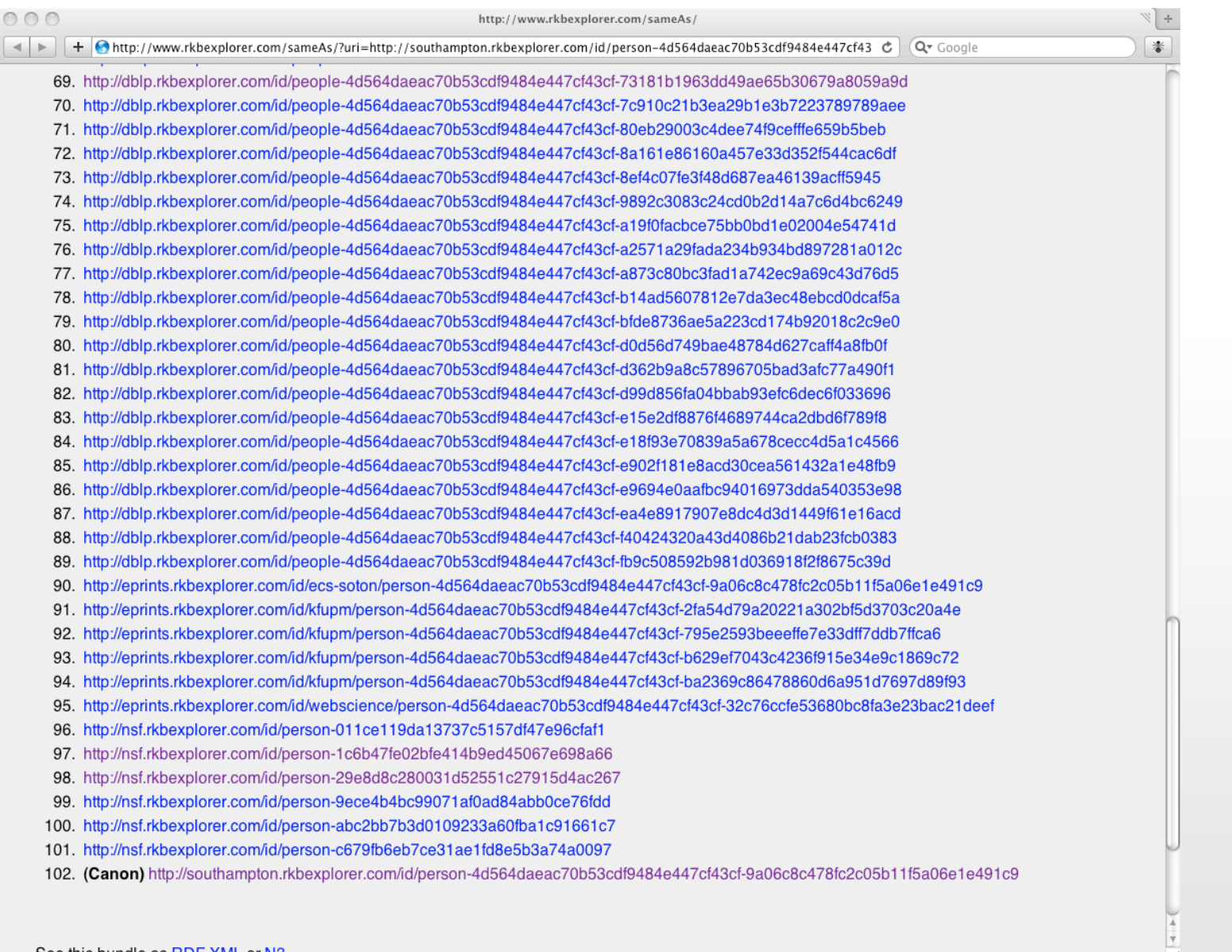

## **Co-Reference Closure**

 $G<sub>o</sub>$ 

# **Southampton**

**School of Electronics** and Computer Science

#### **Complete Co-Reference Information**

This service computes the equivalence class within the known URIs for a specified URI, by consulting all relevent CRS knowledge bases.

#### <http://kisti.rkbexplorer.com/id/PER\_00000000000000131417>

Equivalent URIs...

- 1. (Canon) http://acm.rkbexplorer.com/id/person-407157
- 2. http://citeseer.rkbexplorer.com/id/resource-CSP179673
- 3. http://citeseer.rkbexplorer.com/id/resource-CSP180445
- 4. http://dblp.rkbexplorer.com/id/people-1ec5a600299222dd6374695ef5214f05-90d423eb148125a6e5c573dc5a15a43c
- 5. http://kisti.rkbexplorer.com/id/PER\_00000000000000131417

The following diagram shows the interconnectivity between the CRS knowledge bases which maintain the context-dependent representation of coreference for each of the RKBExplorer domains.

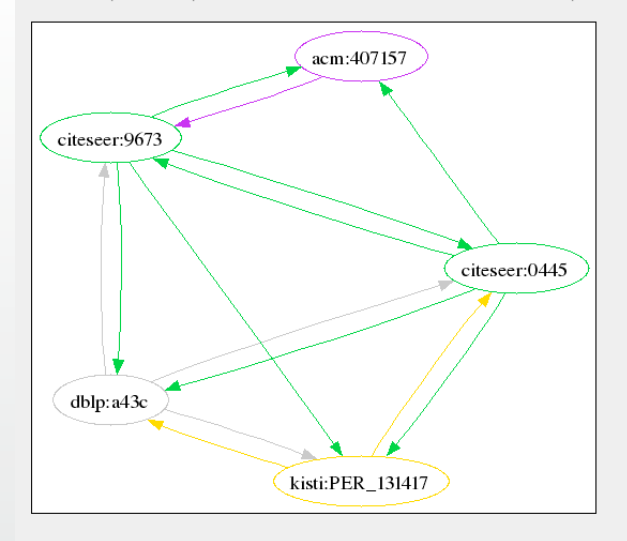

#### Seungwoo Lee

Showing information queried from all repositories ...

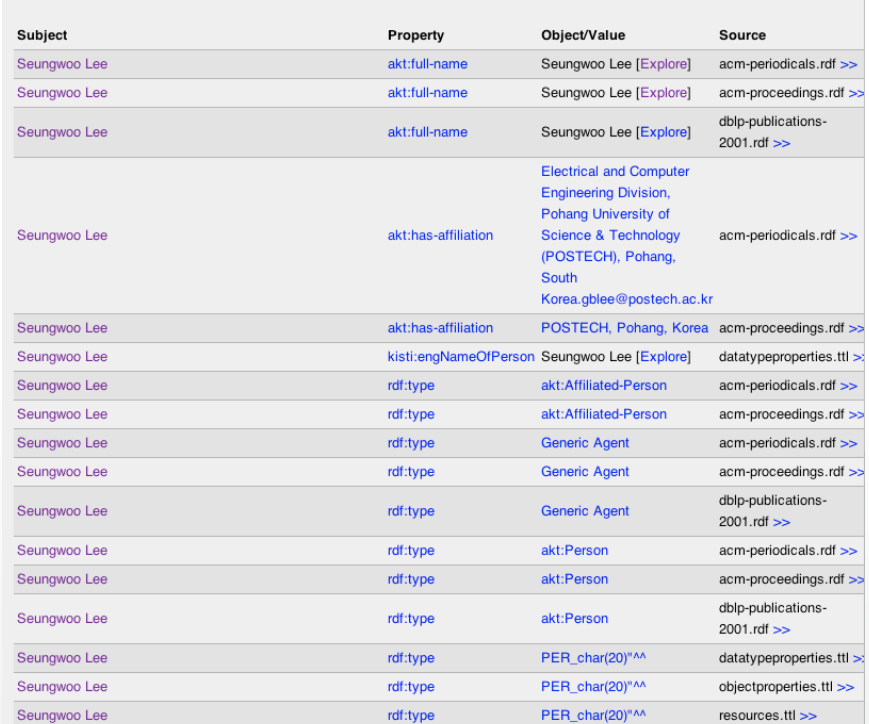

Showing information queried from all repositories ...

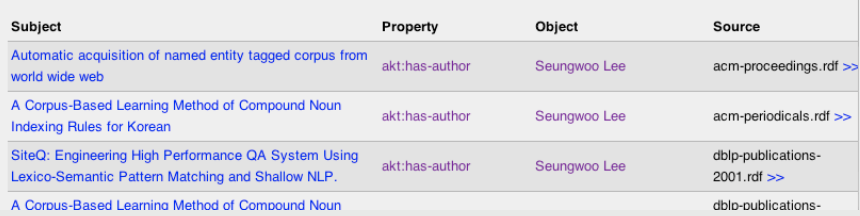

# Finding Co-reference

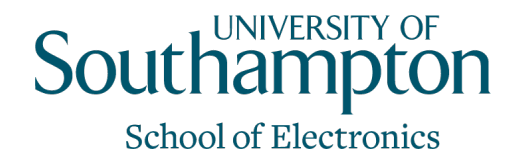

and Computer Science  $000$ Les Carr « owl:sameAs  $\mathcal{C}$   $\mathbb{R}$  Google  $\overline{IP}$  $\left| \bullet \right|$  +  $\left| \bullet \right|$  http://sameas.org/html?q=Les+Carr&x=24&y=22 19 0000 Canadav dwbv IPKv iPhonev RKBv Freqsv iPhonev Single (51)v Andv ECSv Benny Univ DHv UoSv ReSISTv MacOS Xv Footballv  $\mathbf{v}$  $\Omega$ Les Carr « owl:sameAs <sameAs> interlinking the Web of Data The Web of Data has many equivalent URIs. <sameAs> http://southampton.rkbexplorer.com/ This service helps you to find co-references between different data sets.  $\alpha$ Enter a known URI, or use Sindice to search first. Sindice Les Carr Search results from Sindice, with co-references applied... Sindice "Les Carr" Q http://southampton.rkbexplorer.com/id/person-00060 2. http://southampton.rkbexplorer.com/id/person-98e0f2e8dd84b079a54318...f484814122 3. http://southampton.rkbexplorer.com/id/person-a635f51b18c81bf1df7dab...84425e0250  $<$ same $As$ Show 118 more 122. http://kisti.rkbexplorer.com/id/PER\_00000000000000081787 rdf+xml · n3 · json · text Sindice "Les Carr" Q 1. http://dblp.l3s.de/d2r/resource/authors/Les\_Carr  $<$ same $A$ s $>$ rdf+xml · n3 · json · text

Currently serving 23268924 URIs in 8454882 bundles!

about · contact

 $\left($ cc) zesto

# Where is it Taught?

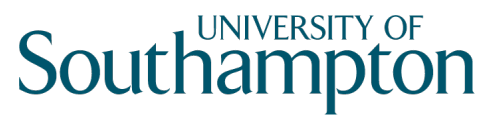

**School of Electronics** and Computer Science

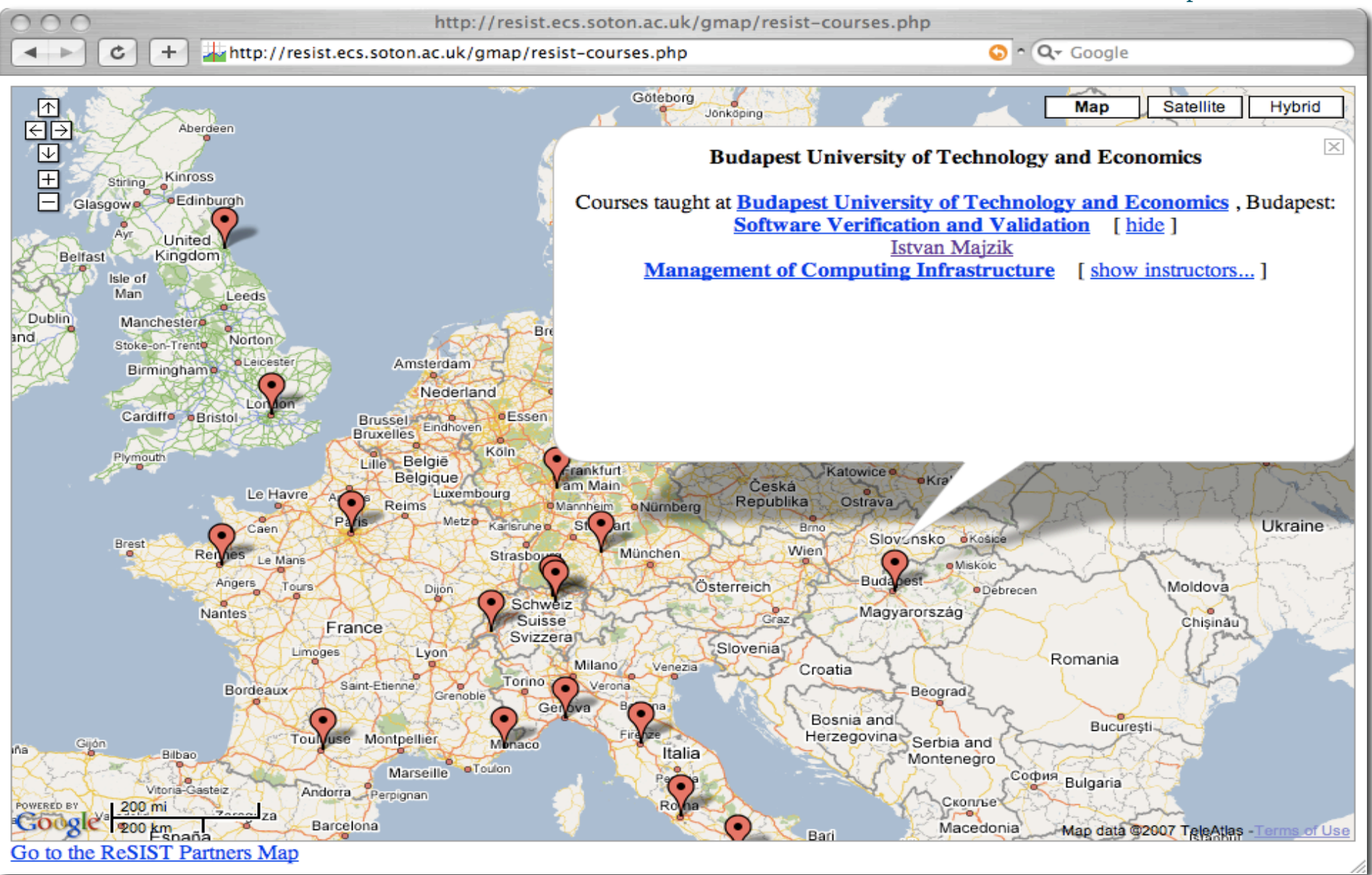

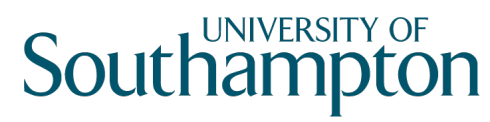

RKBExplorer » Networks (Communities of Practice)

**School of Electronics** and Computer Science

### Gadget – find out about people

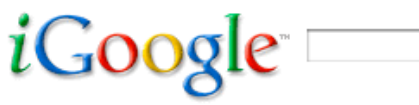

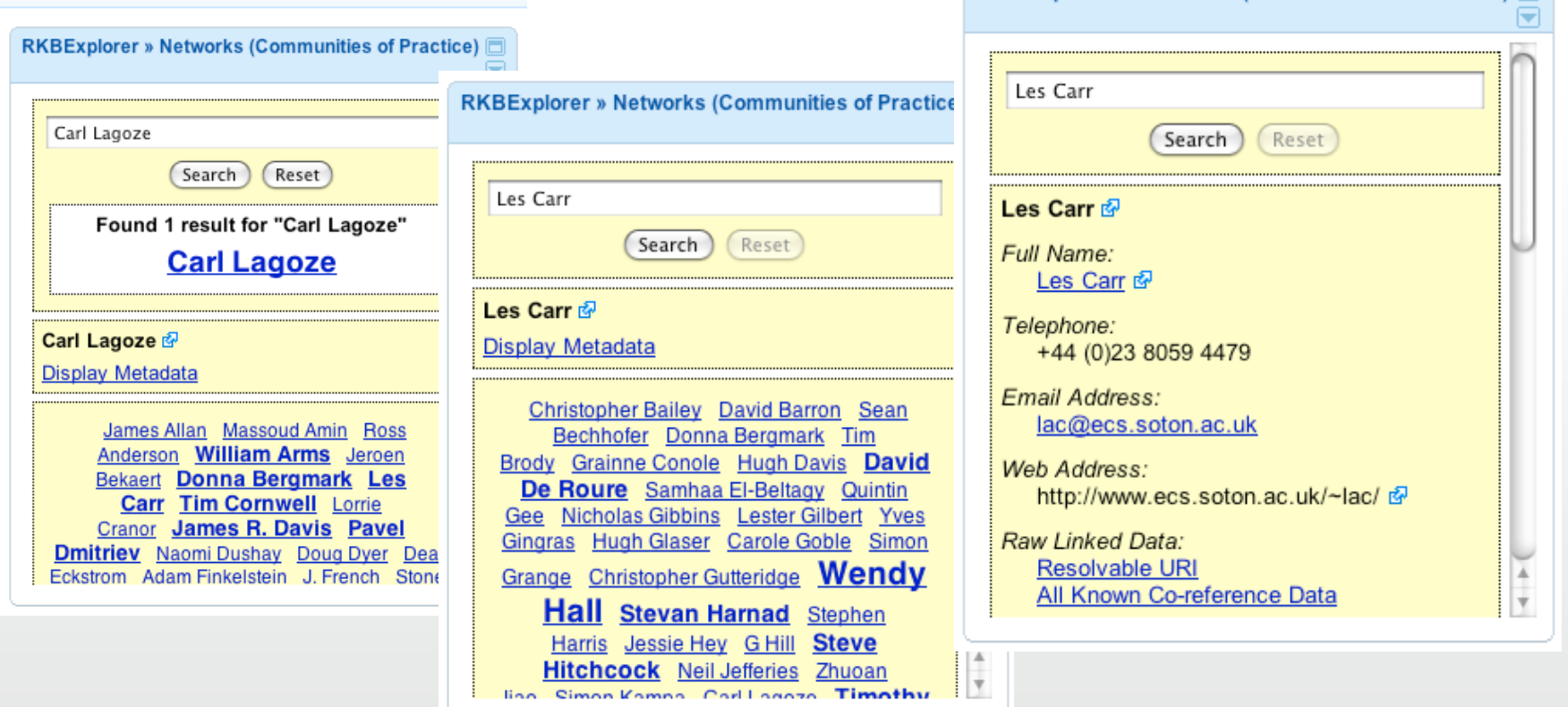

Mark Borkum did this 25

#### - UNIVERSITY OF

This is a page that gives a simple demonstration showing papers which have been deemed related through textual analysis by IAI Saarbrucken. Up to the top 20 are listed for each paper, when they meet a simple thresholding:

 $1 -$  very strong  $-0.9 -$  strongly  $-0.7 -$  related  $-0.6 -$  janored  $-0$ 

The 1980 paper Exception Handling and Software-Fault Tolerance [browse]

is very strongly related to

- [browse] 2003 "Automatic detection and masking of non-atomic exception handling" [PDF]
- [browse] 1989 "Formal Verification of Programs with Exceptions"
- [browse] 1983 "Programming Reliable and Robust Software in ADA"

is strongly related to

- [browse] 1998 "Improving software robustness with dependability cases" [PDF]
- [browse] 1999 "Wrapping windows NT software for robustness" [PDF]
- Ibrowsel 1981 "Exception Handling and Error Recovery Techniques in Modular Systems An Application to the Isaure System"
- [browse] 2003 "Deadlock resolution via exceptions for dependable Java applications" [PDF]
- [browse] 2002 "Robust software no more excuses" [PDF]

is related to

- [browse] 1995 "Fault tolerance in concurrent object-oriented software through coordinated error recovery" [PDF]
- [browse] 2004 "Implementing simple replication protocols using CORBA portable interceptors and Java serialization" [PDF]
- [browse] 1984 "Fault Tolerance Using Communicating Sequential Processes"
- [browse] 2001 "Middleware support for voting and data fusion" [PDF]

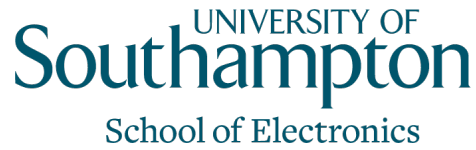

# Concluding Remarks

- ePrints today, other systems tomorrow
	- Other related technologies (such as OAI-ORE)
	- Are they right for this?
- Please don't stop at the repository
- Go on and get the added value of Linked Data
- ePrints has plans to publish RDF
	- Will the schema (ontology) by expressive enough
- Worry about your co-reference
	- Do you have IDs in your respository?
	- Can you reliably identify all the papers of a single person?

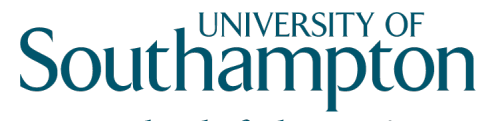

**School of Electronics** and Computer Science

## And so...

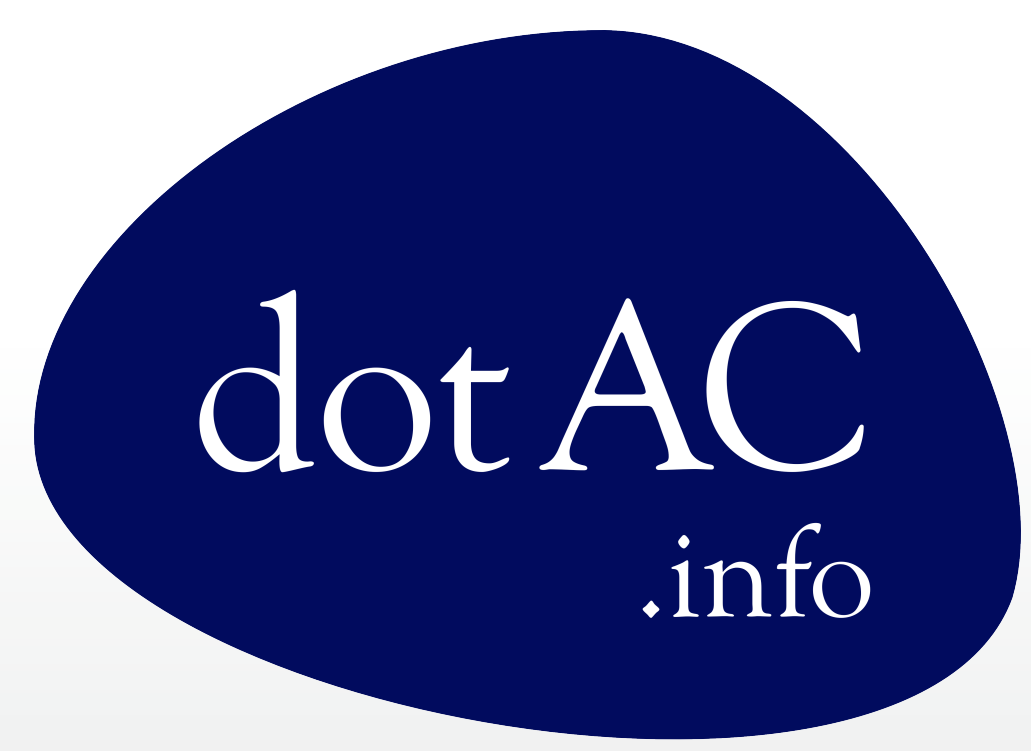

### dotAC: Exploring the UK Research Landscape

contact@dotac.info

### RKBExplorer.com - Try it!

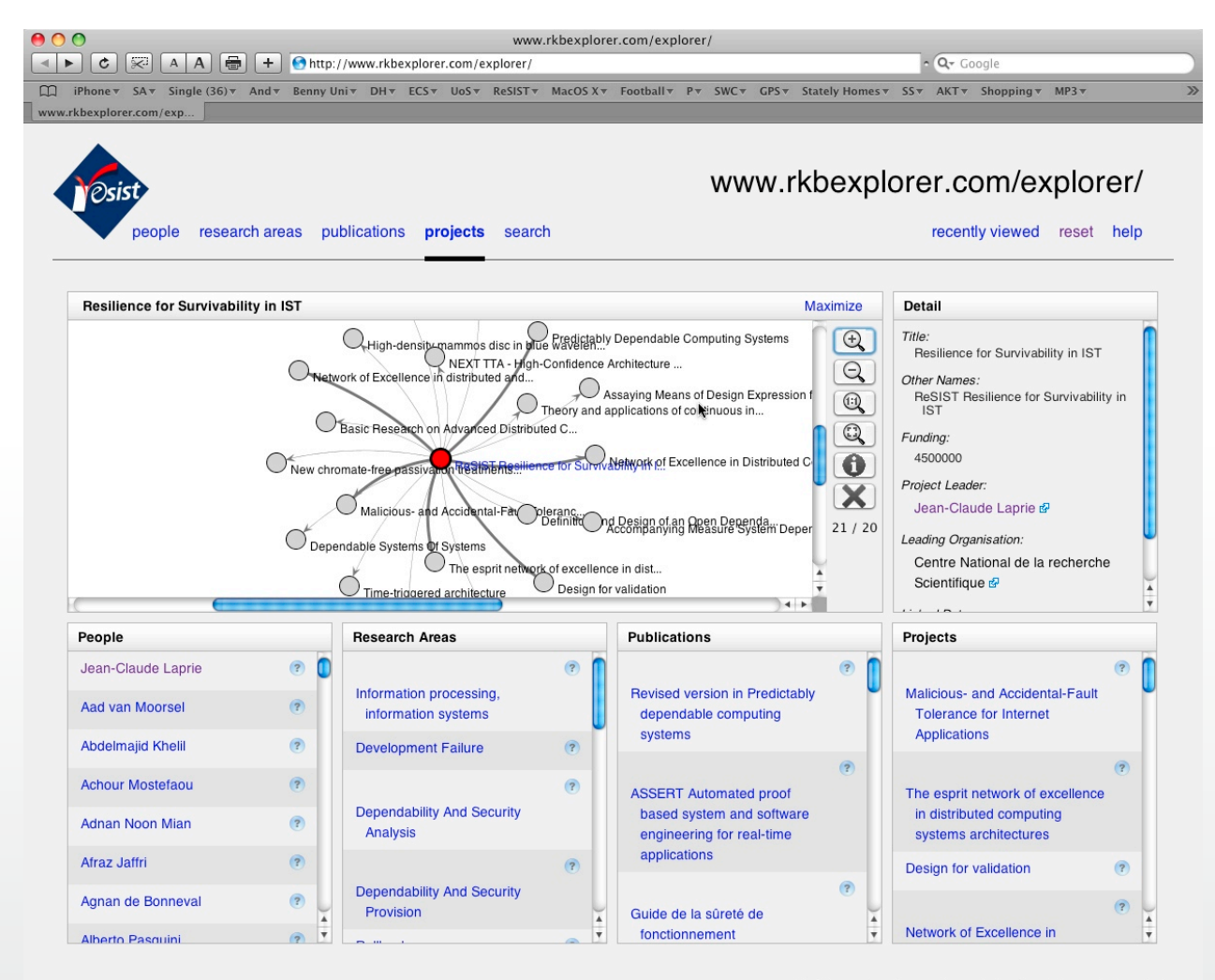

about I news I system requirements I acknowledgements I contact

**Southampton** 

**School of Electronics** 

and Computer Science

Applet eu.resist.rkb.RKBExplorer started

http://eprints.ecs.soton.ac.uk/17732/